## **Demandes**

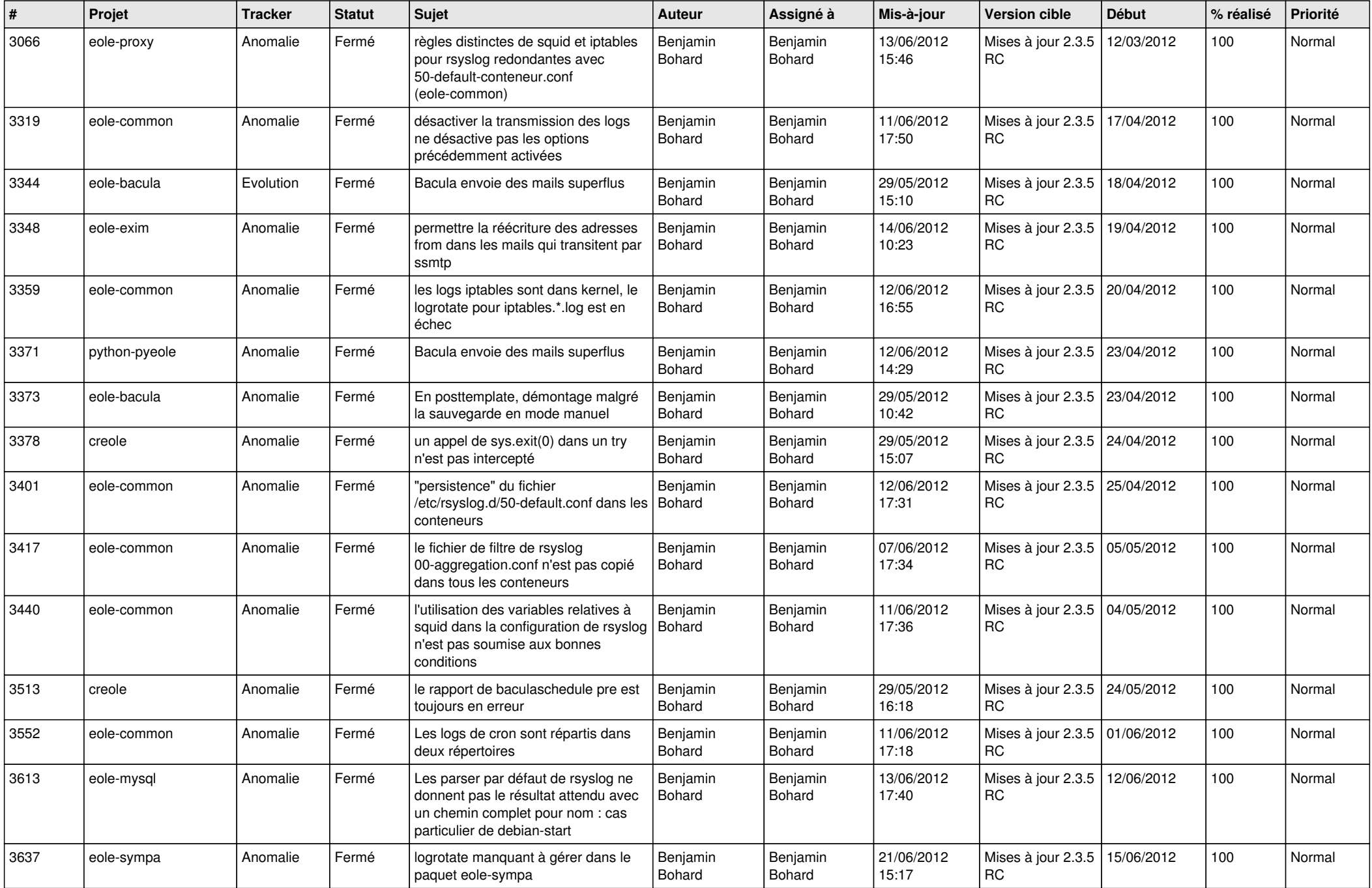

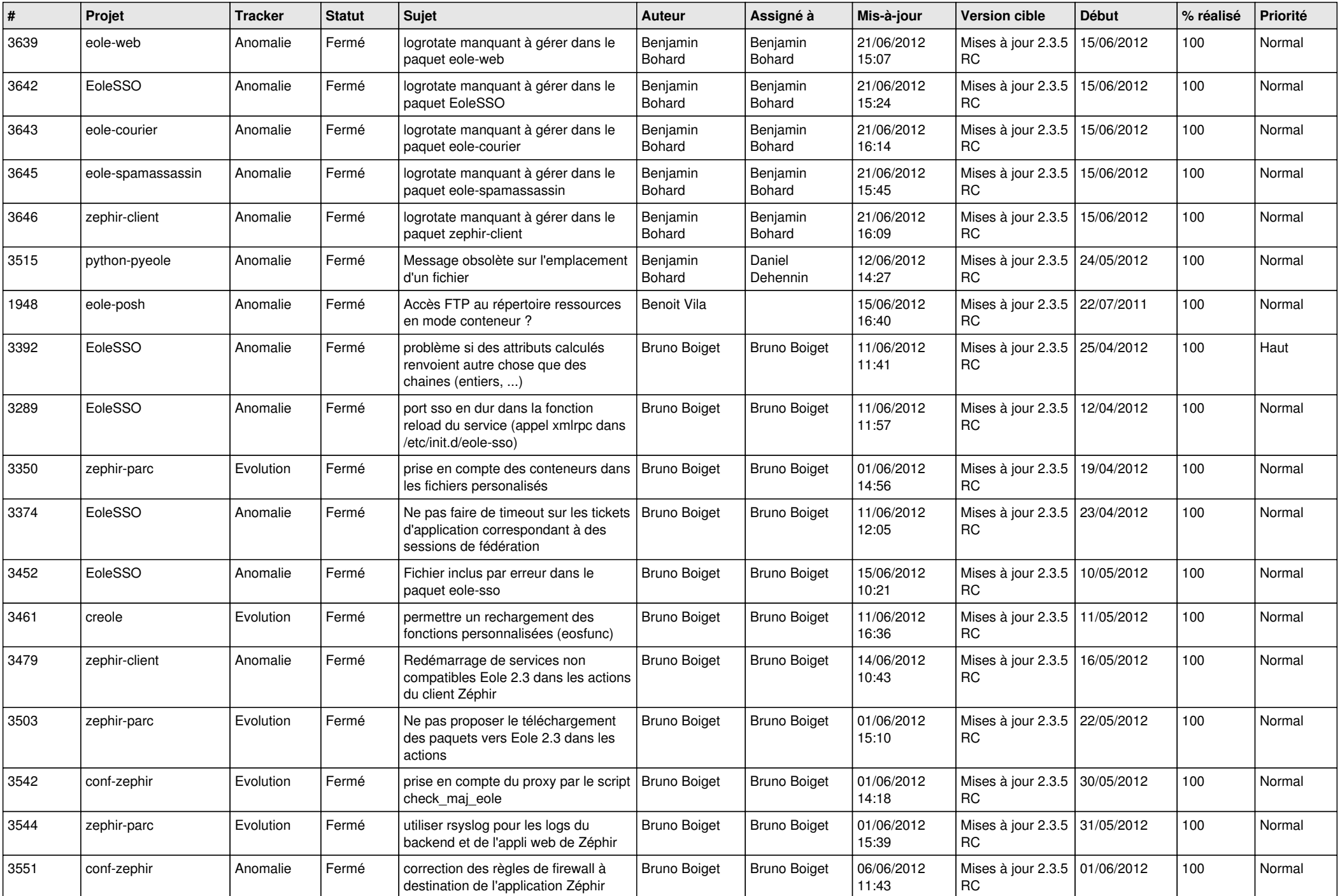

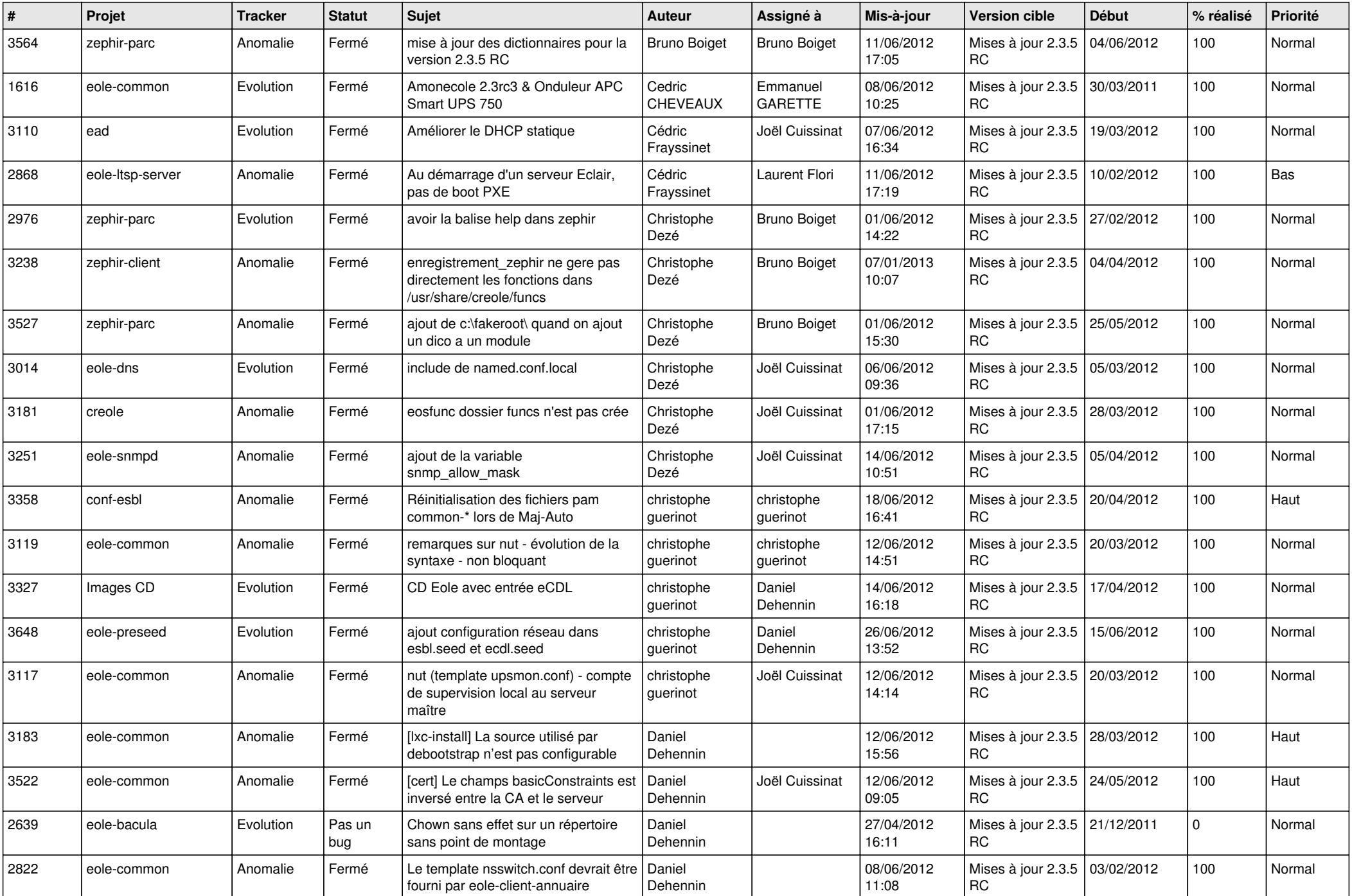

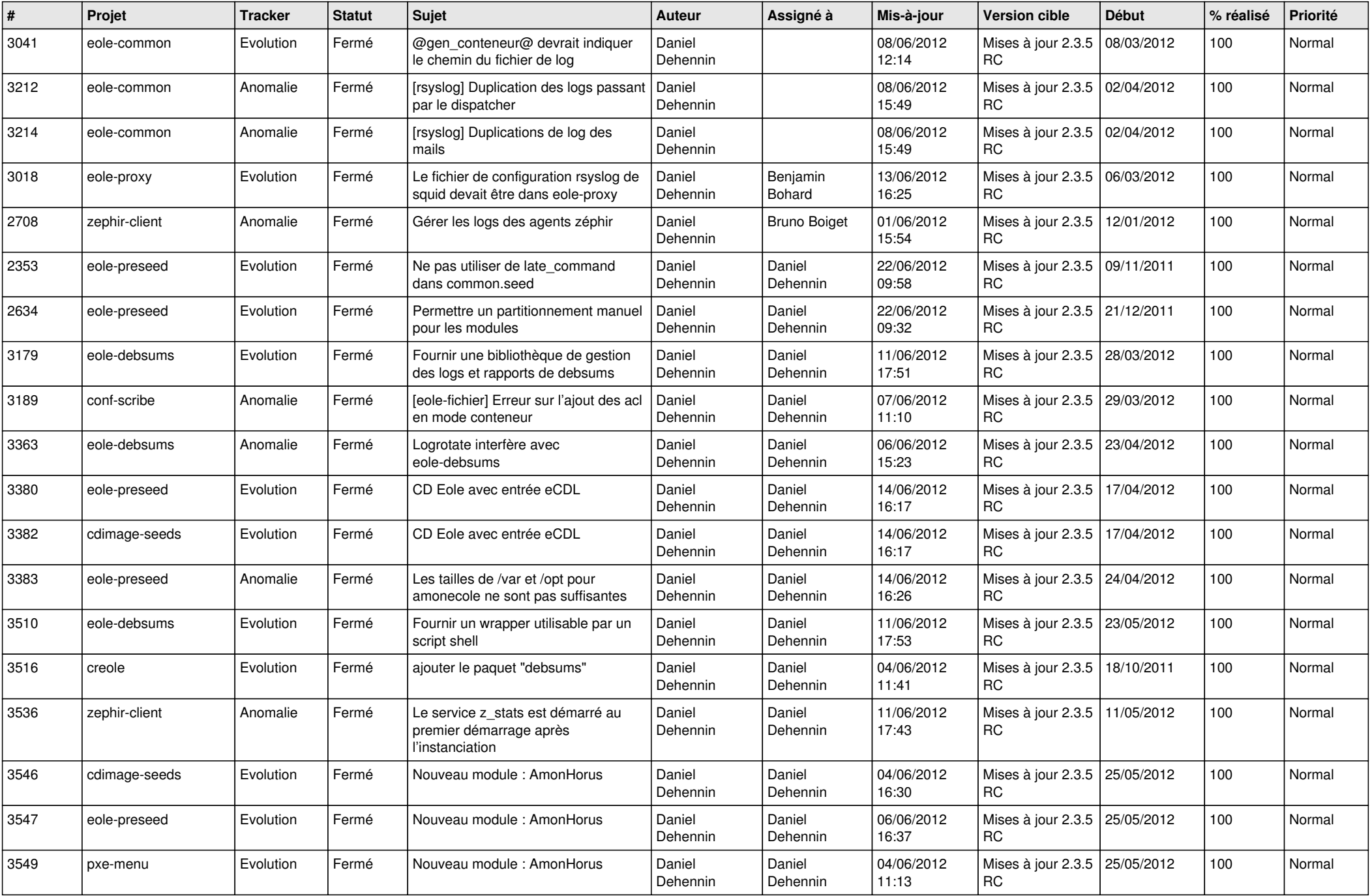

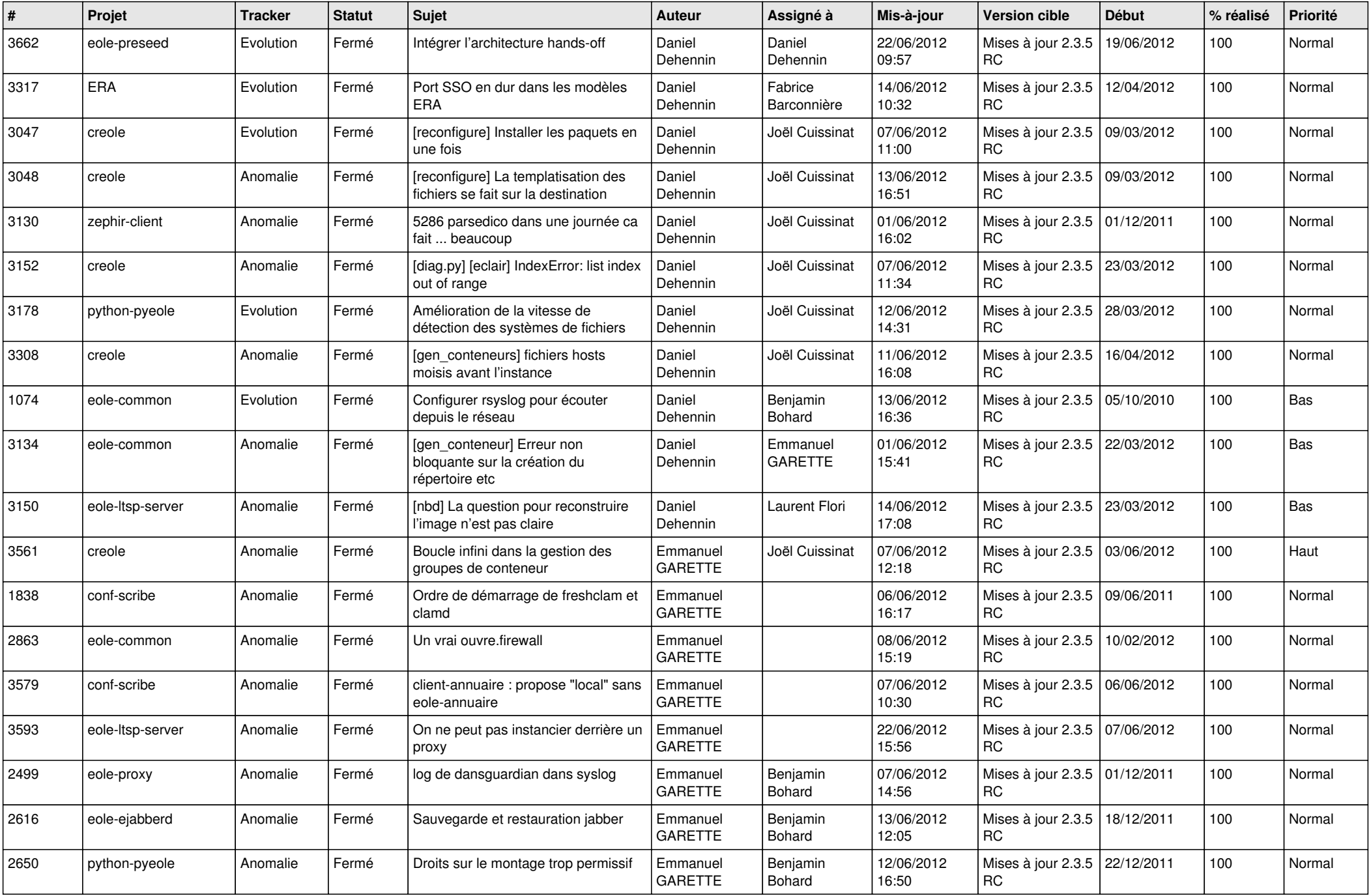

![](_page_5_Picture_880.jpeg)

![](_page_6_Picture_830.jpeg)

![](_page_7_Picture_807.jpeg)

![](_page_8_Picture_784.jpeg)

![](_page_9_Picture_738.jpeg)

![](_page_10_Picture_748.jpeg)

![](_page_11_Picture_705.jpeg)

![](_page_12_Picture_787.jpeg)

![](_page_13_Picture_222.jpeg)